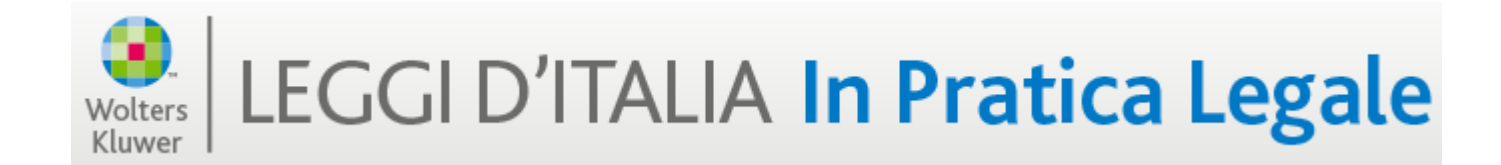

### GUIDA RAPIDA ALLA CONSULTAZIONE

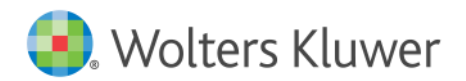

## **Sommario**

- **1. Presentazione Leggi d'Italia In Pratica Legale**
- **2. L'home page**
- **3. La ricerca dall'home page**
- **4. La lista dei risultati di ricerca**
- **5. L'accesso ai singoli Moduli di Leggi d'Italia In Pratica Legale**
- **6. L'home page del singolo Modulo**
- **7. La ricerca all'interno del singolo Modulo**
	- 1. La contrattazione collettiva
	- 2. Le sintesi contrattuali
	- 3. Le scadenze contrattuali

#### **8. I documenti**

- 1. Le guide pratiche
- 2. Da Fare
- 3. Domande e risposte
- 4. Commentario
- 5. Riviste
- **9. Le correlazioni delle Guide Pratiche esterne al Sistema Leggi d'Italia In Pratica Legale**
	- 1. Normativa e Giurisprudenza
	- 2. Libri
	- 3. Iter Processuali
- **10. I collegamenti da Leggi d'Italia Legale**

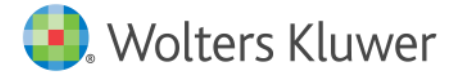

# 1. Leggi d'Italia In Pratica Legale

**Leggi d'Italia | In Pratica Legale fornisce al professionista legale gli strumenti pratico operativi di supporto nel lavoro quotidiano,** curati dai più prestigiosi Studi Legali, per ottenere più facilmente e velocemente indicazioni precise e affidabili su come fare a svolgere una attività o risolvere un caso specifico.

- **1. Fallimento**
- **2. Famiglia**
- **3. G.D.P.R.**
- **4. Immobili**
- **5. Lavoro**
- **6. Società**

**Le materie** trattate sono quelle di interesse per i professionisti:

- **GUIDE PRATICHE**
- **DA FARE**
- **FORMULARIO**
- **DOMANDE E RISPOSTE**
- **COMMENTARIO**
- **RIVISTA**
- **ITER PROCESSUALI**
- $\checkmark$  **F-IFARNING**

Questi **strumenti** sono perfettamente **integrati** con i ricchissimi archivi di normativa, prassi e giurisprudenza di Leggi d'Italia | Studio Legale e con il patrimonio di libri digitali on cloud de La Mia Biblioteca.

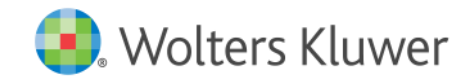

# 2. L'home page

Per accedere a LEGGI D'ITALIA | In Pratica Legale è sufficiente collegarsi al sito **www.in -pratica.leggiditalia.it .**

L'home page generale consente di avere sotto controllo a 360 ° il prodotto:

- 1. BOX di autenticazione
- 2. Menu di navigazione
- 3. Maschera di ricerca integrata
- 4. Box MATERIE
- 5. News: Oggi in evidenza
- 6. Elenco autori
- 7. Strumenti operativi
- 8. Link a Leggi d'Italia | Studio Legale

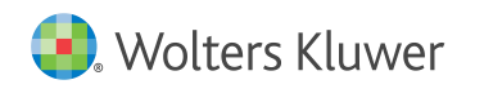

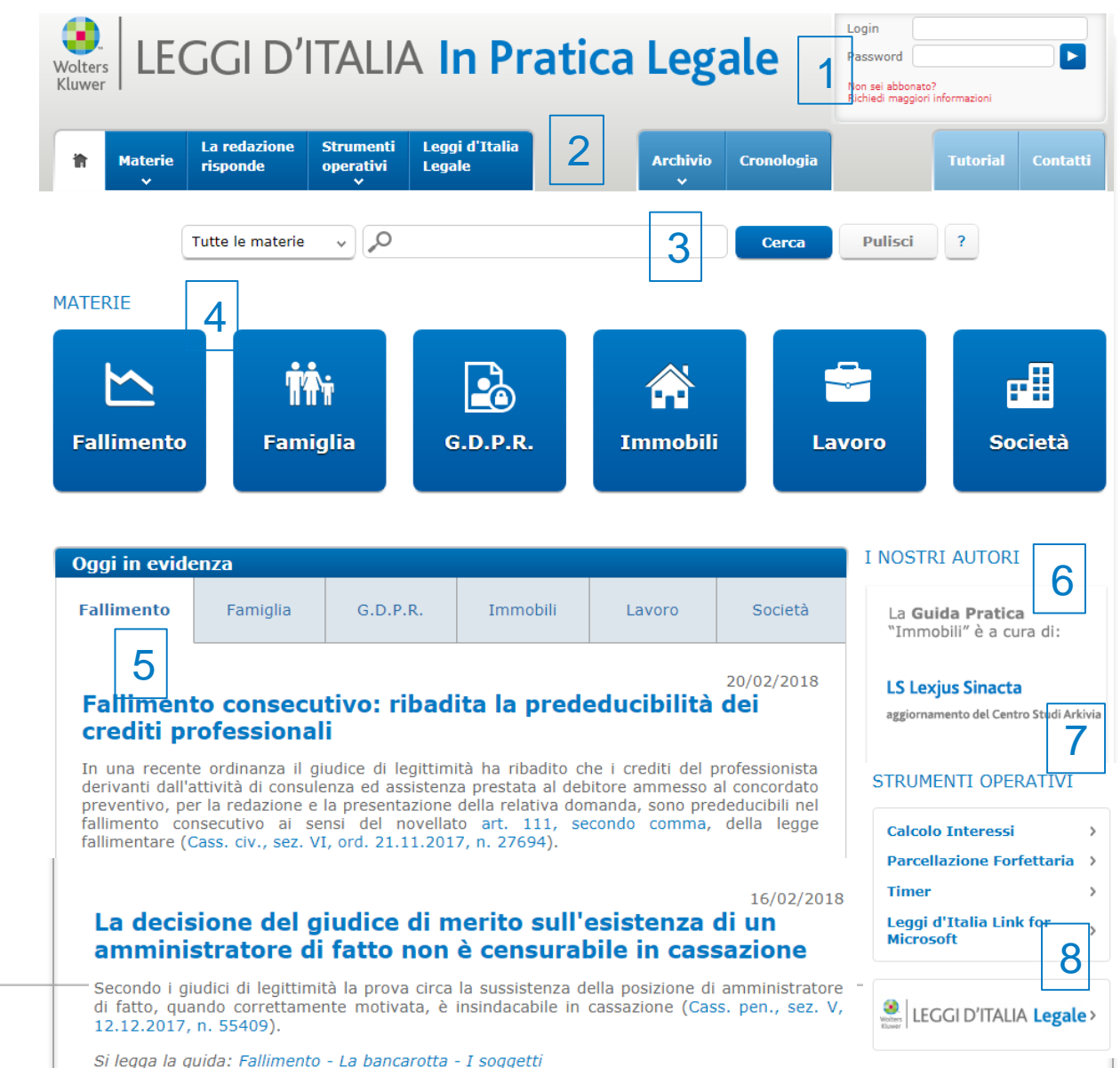

# 2.L'home page

**1. BOX di autenticazione** Inserire nel box login e password per accedere a Leggi d'Italia | In Pratica Legale

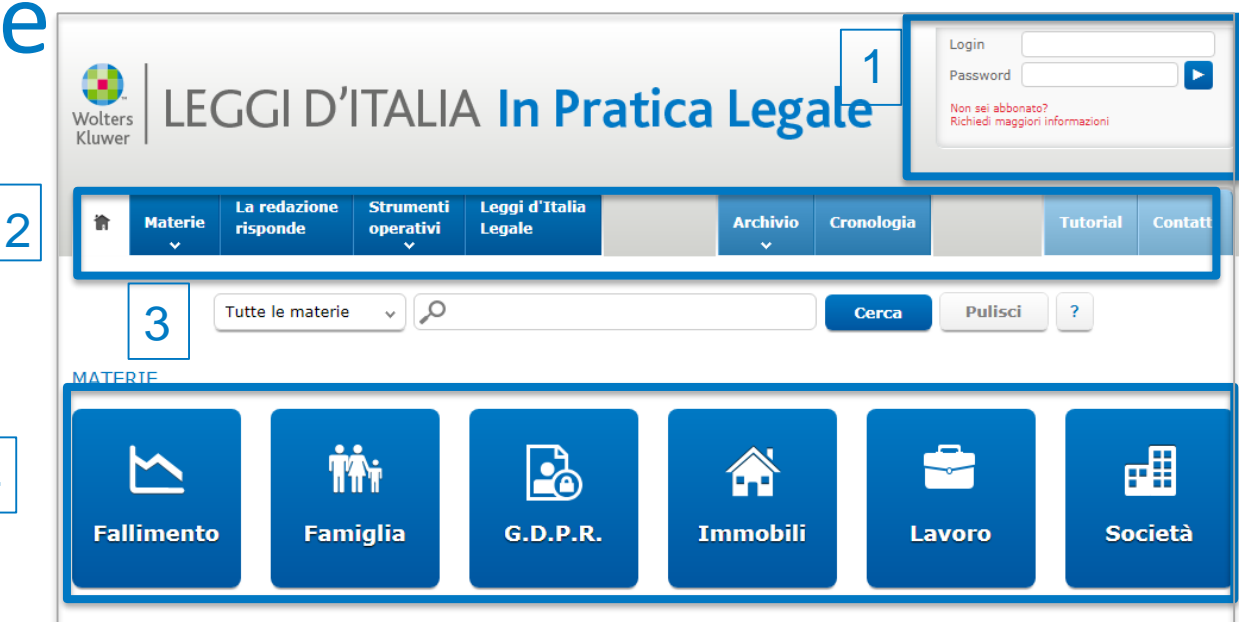

#### **2. Menu di navigazione**

Il menu per accedere ai contenuti e alle funzionalità di Leggi d'Italia | In Pratica:

4

- $\checkmark$  Materie: elenca i moduli in ordine alfabetico: Fallimento, Famiglia, G.D.P.R., Immobili, Lavoro, Società
- $\checkmark$  La redazione risponde
- $\checkmark$  Gli strumenti operativi: calcolo interessi, parcellazione forfettaria, timer, Link for Microsoft
- Leggi d'Italia | Studio Legale
- $\checkmark$  Archivio: accesso ai documenti archiviati e annotati
- Cronologia: l'elenco delle ricerche effettuate
- $\checkmark$  Tutorial: per scoprire il mondo Leggi d'Italia | In Pratica Legale
- Contatti: Leggi d'Italia al servizio del cliente

#### **3. Maschera di ricerca**

Un campo di ricerca full text per consultare contemporaneamente, con una sola ricerca, tutti i moduli di Leggi d'Italia | In Pratica Legale grazie al motore di ricerca "intelligente" che rende tutto facile e intuitivo.

#### **4. BOX MATERIE**

L'accesso diretto ai singoli moduli tematici.

# 2.L'home page

**5. OGGI IN EVIDENZA**

Le principali novità e i temi di maggiore attualità e interesse nelle diverse aree tematiche.

**6. I NOSTRI AUTORI** I nomi degli autori che hanno curato la realizzazione delle guide pratiche.

**7. STRUMENTI OPERATIVI** L'accesso ai tool di uso quotidiano: calcolo interessi, parcellazione forfettaria, timer, Link for **Microsoft 8. Link a Leggi d'Italia | Studio Legale** Il collegamento a

studiolegale.leggiditalia.it

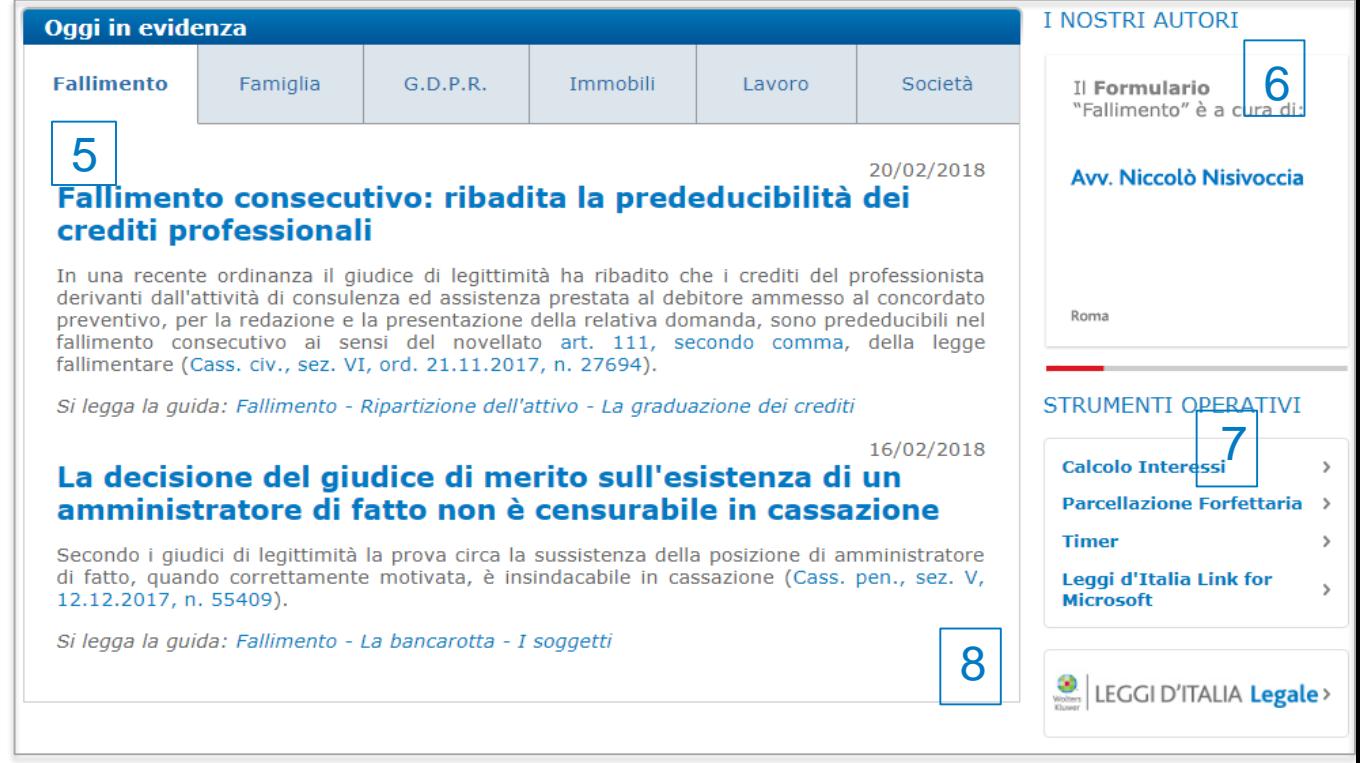

# 3. L'home page – la ricerca

- Leggi d'Italia | In Pratica Legale può essere consultato dalla home page generale attraverso la **maschera di ricerca full text**.
- E' possibile impostare la ricerca contemporaneamente su **TUTTE le MATERIE** oppure su **una materia specifica** selezionandola nel menu a tendina che elenca i moduli in ordine alfabetico (Fallimento, Famiglia, G.D.P.R., Immobili, Lavoro, Società )
- **Il motore di ricerca "intelligente"** rende tutto facile e intuitivo con il suggerimento di parole.

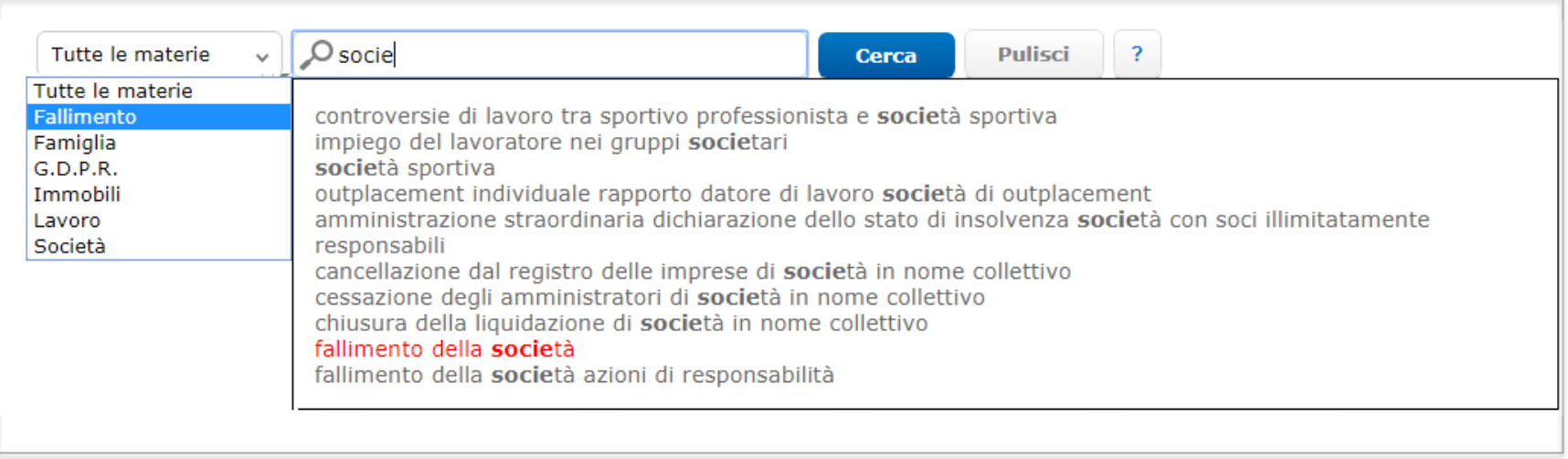

# 4. La lista dei risultati della ricerca

- $\checkmark$  Quando si effettua una ricerca su «Tutte le materie» nella lista risultati è presente il BOX Materie
- $\checkmark$  Il BOX MATERIE permette di selezionare i diversi moduli di Leggi d'Italia | In Pratica Legale
- $\checkmark$  Il modulo in consultazione è evidenziato in BLU.
- $\checkmark$  Il modulo non in consultazione ma compreso nell'abbonamento è evidenziato in CELESTE
- $\checkmark$  Il modulo non compreso nell'abbonamento è evidenziato in GRIGIO

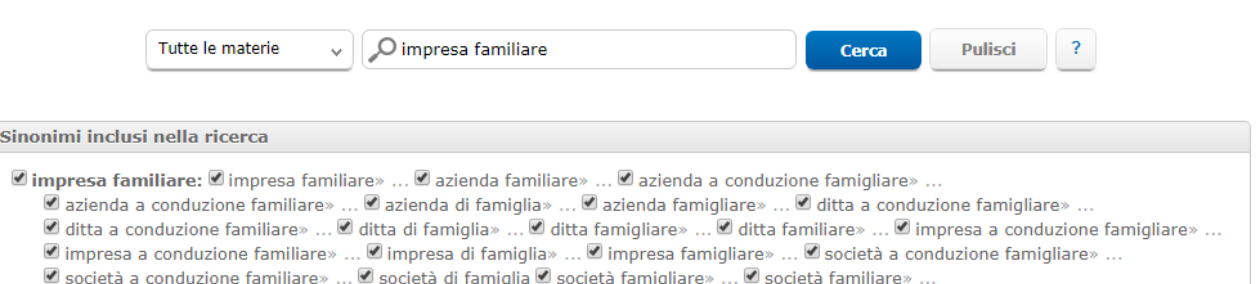

434 risultati in:

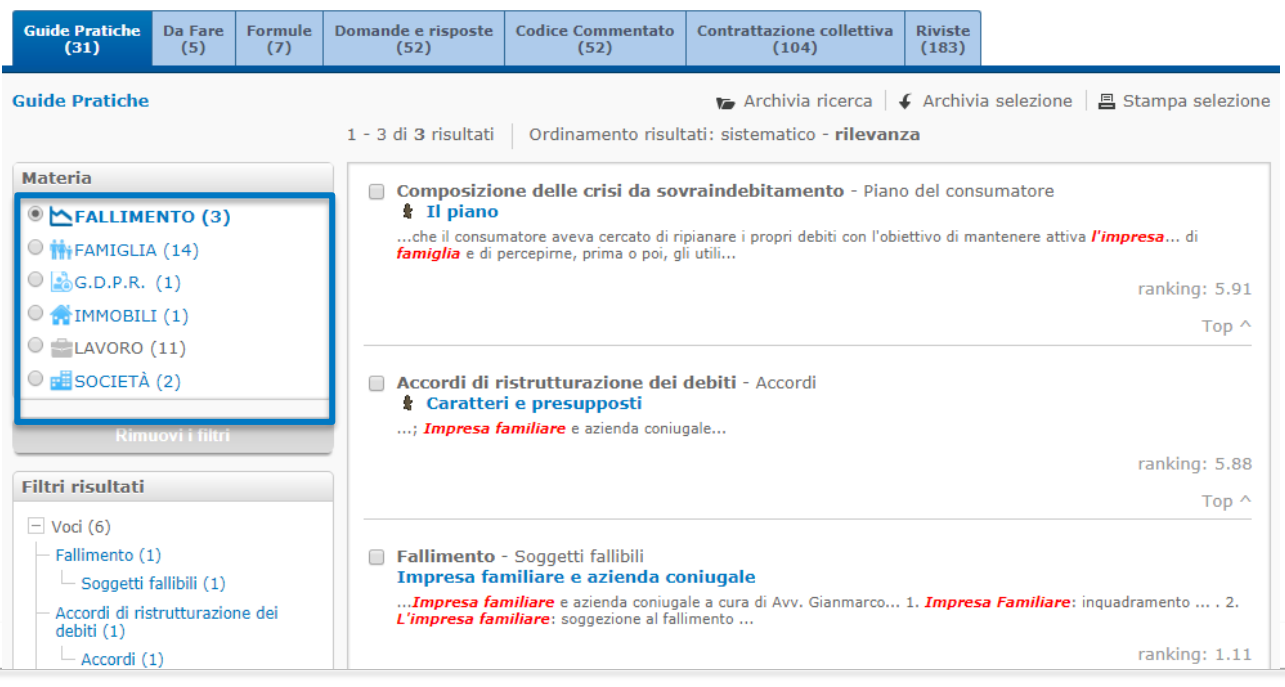

# 4. La lista dei risultati della ricerca

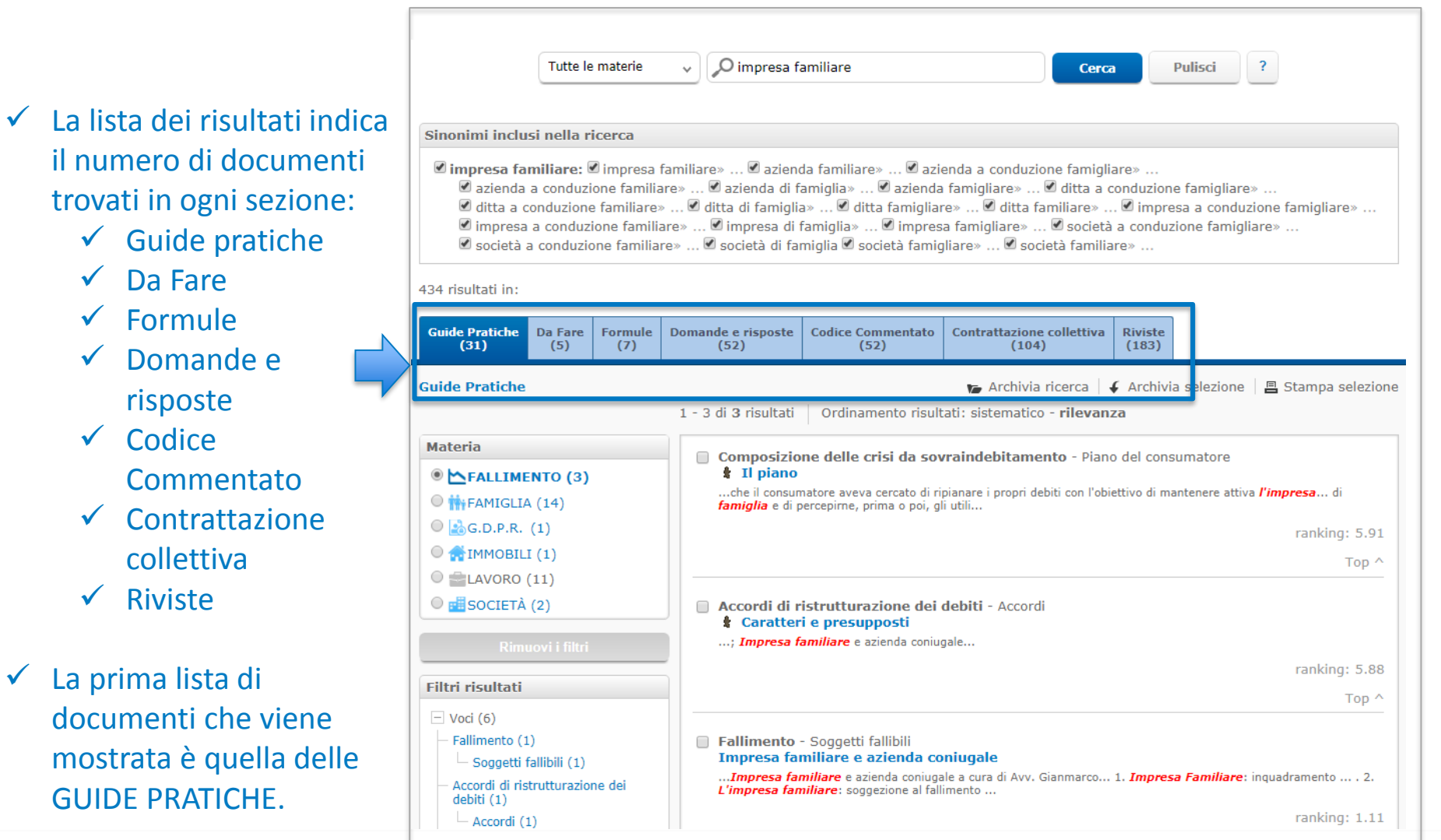

# 5. L'accesso ai singoli moduli

![](_page_9_Figure_1.jpeg)

# 6. L'home page del singolo modulo

L'home page di ogni modulo di Leggi d'Italia | In Pratica Legale contiene:

1. Nome del modulo

2. Autori

3. Campo di ricerca full text

4. Indice degli argomenti

5. News di area

6. Accesso ai corsi

e‐learning

7. Form iscrizione

Newsletter di

#### aggiornamento

![](_page_10_Picture_12.jpeg)

La ricerca nella home page di un modulo specifico può essere impostata utilizzando:

1. la maschera di ricerca full text

2. l'INDICE degli ARGOMENTI

![](_page_11_Picture_4.jpeg)

**1. La maschera di ricerca full text**  consente di effettuare la consultazione attraverso il

motore di ricerca "intelligente" che:

- **1. Suggerisce i concetti**
- **2. Include i sinonimi**

![](_page_12_Picture_5.jpeg)

**2. L'INDICE degli ARGOMENTI** 

è organizzato su 3 livelli. I primi 2 livelli sono consultabili nell'home page, il terzo, è consultabile cliccando sul secondo livello e contiene l'elenco delle guide pratiche.

![](_page_13_Picture_3.jpeg)

#### Modulo Lavoro: la ricerca nella contrattazione collettiva

Nell'archivio della Contrattazione collettiva del Modulo Lavoro, la ricerca può essere impostata all'interno di **tre archivi diversi**:

- Contrattazione
- Sintesi contrattuali
- Scadenze contrattuali

#### CONTRATTAZIONE

L' archivio ha un proprio **indice** per individuare il settore/comparto

Le possibilità di ricerca si arricchiscono anche grazie ai campi destinati all'inserimento della **data**, della **tipologia**, della **decorrenza** del contratto o del **campo di applicazione** (se indicato espressamente all'interno dell'articolato del CCNL) ed infine la pratica **ricerca full text**

![](_page_14_Picture_172.jpeg)

La redazione

**Strumenti** 

Leggi d'Italia

**Tutorial** Conta

Modulo Lavoro: la ricerca nelle sintesi contrattuali

#### **Materie** Archivio Cronologia risponde operativi Legale LE SINTESI CONTRATTUALI **E** Lavoro Q Pulisci **Cerca** a cura di Studio Legale Trifirò & Partners Le varie tipologie di contratti Argomenti News Contrattazione collettiva Codice Commentato e-learning Newsletter analizzati in ogni loro singola Ricerca in  $\supset$  Contrattazione parte, ricercabili grazie a: Sintesi contrattuali  $\bigcirc$  Scadenze contrattuali **Indici** Voci Settori/comparti Abbigliamento e confezioni - Aziende industriali  $\overline{\phantom{a}}$ 1) un pratico **indice di** Acconciatura ed estetica Agenzie immobiliari **settore/comparto** Agricoltura - Allevatori e consorzi zootecnici Agricoltura - Aziende cooperative Agricoltura - Consorzi agrari Agricoltura - Contoterzisti Agricoltura - Impiegati Agricoltura - Operai e florovivaisti Alimentari - Aziende cooperative Alimentari - Aziende industriali 2) **Riferimenti contrattuali**, con | Alimentari - Olearia e margariniera - Aziende industriali (confluito in Alimentari - Aziende industriali) Alimentari - PMI possibilità di inserire più Riferimenti contrattuali Data riferimenti contemporaneamente inserisci altri riferimenti **Full text** Testo 3**) Ricerca full text** Cerca **Cancella**

#### Modulo Lavoro: la ricerca nelle scadenze contrattuali

![](_page_16_Figure_2.jpeg)

### 8. I documenti – Le Guide Pratiche

#### **Le GUIDE PRATICHE**

forniscono **l'inquadramento di un argomento sotto tutti i profili** con un **approccio schematico e un linguaggio semplice per dare istruzioni precise e** facili da applicare su "cosa fare" e "come fare" e tante soluzioni pratico-operative che nascono dall'esperienza professionale maturata dallo Studio che ne ha curato la realizzazione.

![](_page_17_Figure_3.jpeg)

### 8. I documenti – Le Guide Pratiche

#### **Le GUIDE PRATICHE hanno un struttura standard:**

#### **1. Argomento**

#### **2. Mappa della guida:**

per orientarsi nella consultazione

#### **3. Schema riepilogativo:**

il quadro sintetico dell'argomento

#### **4. Analisi dell'autore:**

il commento dell'autore

#### **5. Esempi:**

illustrazione di una regola attraverso esempi pratici

#### **6. Il Caso:**

l'analisi di casi reali risolti con successo dagli autori

#### **7. Giurisprudenza:** l'orientamento della giurisprudenza sull'argomento

#### **8. Focus:**

approfondimenti sulle tematiche

#### di maggiore importanza

#### **9. Bibliografia:**

le pubblicazioni più significative

per ogni approfondimento

#### **10. Link ipertestuali:**

per consultare subito il testo

#### integrale dei documenti citati

![](_page_18_Figure_24.jpeg)

## 8. I documenti – Da fare

#### **DA FARE**

Lo strumento per avere sempre tutto sotto controllo e non commettere errori.

Il quadro delle attività da svolgere con l'aiuto di **check list di controllo** delle attività e dei più rilevanti **adempimenti**:

- ‐ soggetti obbligati all'adempimento
- ‐ requisiti necessari
- ‐ termini e modalità per lo svolgimento

Fallimento - Programma di liguidazione - Vendite fallimentari Scarica RTF Scarica RTF uso bollo Cancella tutti i campi

Accertamento e liquidazione dell'attivo

![](_page_19_Picture_132.jpeg)

## 8. I documenti – Formule

#### **FORMULE**

- $\checkmark$  Il ricco archivio di formule è uno strumento utilissimo per il lavoro quotidiano del professionista
- **Le formule sono personalizzabili** attraverso una guida dinamica alla compilazione che suggerisce il tipo di informazione che deve essere inserita nei campi, e sono stampabili anche in formato uso bollo.

![](_page_20_Picture_117.jpeg)

### 8. I documenti – Domande e risposte

#### **DOMANDE E RISPOSTE**

- Un ricco archivio contenente le domande più frequenti su un determinato argomento con le risposte, i consigli, i suggerimenti degli esperti.
- $\checkmark$  Un aiuto sempre puntuale per risolvere le problematiche operative.

Società per azioni - Costituzione di falsa società

Per l'ipotesi di società per azioni unipersonale iscritta al registro delle imprese ma risultata "falsa", in quanto costituita da un falsus procurator dell'apparente unico socio e per insussistenza della sottoscrizione e versamento del capitale sociale (attuata esibendo una falsa contabile bancaria attestante il versamento del capitale sociale) a quale istituto occorre far riferimento per cancellare la società dal registro delle imprese?

#### di Silvio D'Andrea

Nel caso di spa unipersonale iscritta al registro delle imprese ma risultata "falsa", in quanto costituita da un falsus procurator dell'apparente unico socio e per insussistenza della sottoscrizione e versamento del capitale sociale (attuata esibendo una falsa contabile bancaria attestante il versamento del capitale sociale), il Tribunale di Milano, con decreto del 30 dicembre 2016, n. 3624/2016, riconoscendo all'iscrizione nel registro delle imprese efficacia sanante, ha deciso per l'applicazione delle cause di nullità di cui all'art. 2332 comma 1 c.c.

La soluzione proposta, stante la manifesta carenza sia della volontà dell'apparente socio unico di costituire la società, sia della sottoscrizione del capitale e, dunque, l'assenza delle condizioni per la costituzione della società per azioni ai sensi dell'art. 2329 c.c., desta qualche perplessità e va esaminata per accertare se possa effettivamente rientrare tra le ipotesi di nullità tassativamente indicate dall'art. 2332 c.c. ovvero se debba farsi ricorso ad altro rimedio.

L'alternativa proposta è stata la cancellazione d'ufficio dal registro delle imprese, ex art. 2191 c.c.; infatti la cancellazione, riferendosi ai casi nei quali l'iscrizione doveva essere rifiutata, comporta che la stessa iscrizione vada considerata nulla e, di conseguenza, la società inesistente.

Purtuttavia, tenendo conto che l'efficacia sanante dell'iscrizione nel registro delle imprese prevale, di norma, sull'interesse alla corretta applicazione della legge, occorre ricercare altre soluzioni per i vizi del procedimento costitutivo non compresi nell'attuale art. 2332 comma 1 c.c.

Nella fattispecie, mancando, ab origine, il versamento del conferimento in danaro (dell'intero ammontare per la spa unipersonale, art. 2342 comma 2 c.c.), in assenza della funzione di garanzia per i terzi, un possibile rimedio potrebbe ricercarsi nelle cause di scioglimento di cui all'art. 2484 c.c. (si veda la guida pratica Società per azioni - Costituzione di falsa società - Iscrizione nel registro delle imprese).

28/03/2017

## 8. I documenti – Il Commentario

Il Commentario alla normativa fornisce l'analisi teorico pratica, curata dai migliori giuristi del mondo accademico e professionale, indispensabile per inquadrare a 360° ogni istituto giuridico con la sintesi dei diversi orientamenti della dottrina e della giurisprudenza e una ricca bibliografia aggiornata per ogni approfondimento.

#### STRUTTURA DEL COMMENTO

- 1. Link all'articolo commentato
- 2. Bibliografia
- 3. Riferimenti normativi
- 4. Sommario del commento
- 5. Commento
- 6. Links ipertestuali
- 7. Evidenza degli aggiornamenti del commento per novità normative o giurisprudenziali

![](_page_22_Picture_196.jpeg)

a cura di Avv. Raffaele Torino, Avv. Alessandra Zanardo

![](_page_22_Picture_197.jpeg)

I. L'acquisto della personalità giuridica e i suoi effetti

L'iscrizione nel Registro delle imprese dell'atto costitutivo della società ha un effetto costitutivo per la società per azioni, la quale precedentemente all'iscrizione non esiste ancora come soggetto autonomo di diritto [FRÈ-SBISÀ (6) 88; GUIDA (10) 417]. La dottrina e la giurisprudenza prevalenti negano la possibilità di una società per azioni irregolare [FRÈ-SBISÀ (6) 88, nt. 1; D'ALESSANDRO (3) 130; DI SABATO (4) 265; C 24.9.1956 n. 3254, DFSC 1956, II, 808; C 28.7.1956 n. 2940, FI 1956, I, 1804]; peraltro, secondo alcuni interpreti [FERRARA-CORSI (5) 391] e parte della giurisprudenza [C App. Firenze 28.6.1962, GI 1963, I, 2, 94], se, nonostante la mancata iscrizione nel Registro delle imprese, i soci non riacquisiscono i conferimenti e autorizzano il compimento delle operazioni sociali, è da ritenersi che essi abbiano voluto esercitare collettivamente l'attività economica sotto un altro tipo di società, che a seconda dell'attività svolta e dei patti intervenuti potrà qualificarsi società semplice, società in nome collettivo o società in accomandita semplice [contra, GALGANO (7) 172, nt. 40].

Secondo il Supremo Collegio [C 20.5.2010 n. 12339, RFI 2010] l'iscrizione della società nel Registro delle imprese comporta inevitabilmente il venire in esistenza della società, sicché - in un'ipotesi in cui la pubblica amministrazione intenda dar vita ad una società mista a partecipazione pubblico-privata l'accertata violazione delle regole da seguire nel procedimento di scelta del socio privato non incide negativamente sull'esistenza giuridica della società di capitali debitamente iscritta nel Registro delle imprese. Tuttavia, la società iscritta ed esistente è considerata impossibilitata a operare secondo l'originario progetto statutario e, quindi a conseguire il proprio oggetto, con la conseguenza che la stessa è da considerarsi in situazione di scioglimento e non in condizione di perseguire utilmente lo scopo per cui è stata creata.

\* Secondo la giurisprudenza di merito, con riferimento all'iscrizione di atto costitutivo di società di capitali non può essere disposta la cancellazione dal Registro delle Imprese ex art. 2191, tenuto conto della disciplina in materia, ricavabile dal complessivo tenore degli artt. 2330, 2331, 2332, la quale disegna un sistema imperniato: a) sull'efficacia costitutiva dell'iscrizione nel registro, in particolar modo quanto all'acquisto della personalità giuridica in capo all'ente; b) sulla contemporanea efficacia sanante dell'iscrizione rispetto ad ogni fattispecie di invalidità della società, ad eccezione delle sole ipotesi di nullità previste dal primo comma dell'art. 2332 (nullità il cui accertamento non ha comunque efficacia ex tunc, ma, più limitatamente, avvia la società allo scioglimento tramite la nomina del liquidatore) [Trib. Milano 30.12.2016].

## 8. I documenti – Le riviste

In ogni modulo sono inseriti anche gli articoli tratti dalla rivista di settore del Gruppo Wolters Kluwer Italia, firmati dai più autorevoli esperti, per essere sempre al passo con le ultime novità normative e le più significative decisioni dei giudici.

Le riviste di area per i diversi moduli di Leggi d'Italia | In Pratica Legale sono:

- FALLIMENTO: Il Fallimento e le altre procedure concorsuali IPSOA
- FAMIGLIA: Famiglia e diritto IPSOA
- G.D.P.R.: riviste varie IPSOA, CEDAM, UTET Giuridica, il fisco
- IMMOBILI: Immobili e proprietà IPSOA
- LAVORO: Il lavoro nella giurisprudenza IPSOA
- SOCIETA': Le Società IPSOA

![](_page_23_Picture_9.jpeg)

![](_page_23_Picture_10.jpeg)

![](_page_23_Picture_11.jpeg)

## 8. I documenti – Le riviste

L'articolo della rivista è riportato in modo integrale:

- $\checkmark$  Estremi di pubblicazione
- $\checkmark$  Titolo
- $\sqrt{\phantom{a}}$ Autore
- Riferimenti normativi
- Riferimenti giurisprudenziali
- Testo dell'articolo
- $\checkmark$  Links interni al testo

Costituzione del rapporto - Mercato del lavoro - Contratto di lavoro subordinato Diritto processuale del lavoro - Processo del lavoro

Lavoro nella Giur., 2014, 1, 58 (nota a sentenza)

L'AVVIAMENTO AL LAVORO DEI DISABILI, ANCHE PSICHICI

Cosmai Paola

Cass. civ. Sez. lavoro, 22 luglio 2013, n. 17785 L. 12-03-1999, n. 68, Art. 1. L. 12-03-1999, n. 68, Art. 7. L. 12-03-1999, n. 68, Art. 9. L. 12-03-1999, n. 68, Art. 11. D.P.R. 10-10-2000, n. 333, epigrafe L. 28-06-2012, n. 92, Art. 4

Con la decisione in commento il Giudice di legittimità, dopo aver premesso le finalità di tutela e le diverse modalità di collocamento mirato dei disabili della legge 12 marzo 1999, n. 68, e del relativo regolamento approvato con d.P.R. 10 ottobre 2000, n. 333, fissa il principio secondo il quale i disoccupati affetti da patologie di natura psichica, a differenza di quelli affetti da altre disabilità, possono essere avviati al .<br>Javoro esclusivamente tramite chiamata nominativa.

Sommario: Premessa - La nascita e l'evoluzione dei sistemi di tutela dei disabili - La genesi e la ratio ispiratrice della legge 12 marzo 1999, n. 68 - Il perimetro applicativo della riforma sotto il duplice profilo dei disabili, anche psichici - E dei datori di lavoro obbligati secondo la natura privata, pubblica e il dimensionamento - Le diverse modalità di avviamento nei settori privato e pubblico - Accomunati dalle convenzioni di cui all'art. 11, della legge n. 68/1999 - Gli approdi del Giudice di legittimità sulle convenzioni riguardanti i disabili psichici. Conclusioni

#### Premessa  $(*)$

Con la decisione in commento la Corte di Cassazione - Sezione Lavoro, dopo aver ripercorso l'evoluzione normativa della tutela e le diverse modalità di collocamento mirato dei disabili, che hanno condotto alla riforma della legge 12 marzo 1999, n. 68, e del relativo regolamento approvato con d.P.R. 10 ottobre 2000, n. 333, fissa il principio secondo il quale i disoccupati affetti da patologie di natura psichica, a differenza di quelli affetti da altre disabilità, possono essere avviati al lavoro esclusivamente tramite chiamata nominativa e non pure numerica, senza che ciò leda i principi di imparzialità e di equaglianza che permeano il nostro ordinamento costituzionale.

Il principio tratto dalla piana lettura delle disposizioni normative, probabilmente, si anticipa, risulta funzionale alle esigenze dell'imprenditore di organizzare la propria attività produttiva e di preservarla in un contesto lavorativo sereno, rispetto al quale valutare la capacità di inserimento del diversamente abile per ragioni psichiche, tramite, appunto, l'esercizio del potere di chiamata nominativa, benché previa stipula di apposite convenzioni pubbliche, essendo evidente che, mentre l'interesse produttivo può ben essere composto con quello al lavoro dei disabili fisici mediante l'assegnazione di mansioni compatibili con il loro status, nel caso di soggetti con difficoltà di base ad inserirsi e ad interagire nell'ambiente circostante, non vi è elasticità di mansioni che possa soccorrere.

![](_page_24_Picture_19.jpeg)

## 9. I documenti – Le Guide Pratiche – le correlazioni

Ogni GUIDA PRATICA è collegata ad altri documenti, che completano le indicazioni operative e gli approfondimenti: **CORRELAZIONI INTERNE:**

- 
- **1. Da Fare**
- **2. Domande e risposte**
- **3. Codice Commentato**
- **4. Riviste**
- **CORRELAZIONI ESTERNE:**
- **5. Normativa e giurisprudenza**
- **6. Libri**
- **7. Iter Processuali**

![](_page_25_Picture_11.jpeg)

## 9. I documenti – Le Guide Pratiche – le correlazioni esterne: la normativa e la giurisprudenza

![](_page_26_Picture_1.jpeg)

## 9. I documenti – Le Guide Pratiche – le correlazioni esterne: la normativa e la giurisprudenza

#### **2. i links presenti all'interno della Guida Pratica**

- $\checkmark$  Gli estremi presenti nel box «Mappa della Guida»
- $\checkmark$  I links presenti nel testo della Guida, consentono di collegarsi a Leggi d'Italia | Legale.
- $\checkmark$  Cliccando su uno degli estremi, si accede direttamente al documento, presente in Leggi d'Italia | Legale.

![](_page_27_Picture_65.jpeg)

![](_page_27_Picture_6.jpeg)

## 9. I documenti – Le Guide Pratiche – le correlazioni esterne: i libri

I libri sono accessibili attraverso le seguenti sezioni:

- 1. Sezione **Bibliografia** all'interno delle Guide Pratiche
- 2. Correlazioni **Libri** presenti nelle Guide Pratiche

**Wolters Kluwer** 

#### · Cagnasso O., Panzani L., Crisi d'impresa e procedure concorsuali Tomo III, Utet, 2016. · Frascaroli Santi E., Il diritto fallimentare e delle procedure concorsuali, Cedam, 2016. · Leo M., Le imposte sui redditi nel testo unico, Milano, 2016. · Monteleone M., Curatore fallimentare, Ipsoa, 2017. · Pollio M. - G.Papaleo, La fiscalità nelle nuove procedure concorsuali, Milano, 2007. · Serao F. - Ruvolo M., L'affitto e la cessione d'azienda nella riforma fallimentare, Milano, 2008. · Tenetti S., Aspetti fiscali delle procedure concorsuali, Padova, 2006. · Zafarana C., Manuale tributario del fallimento e delle altre procedure concorsuali, IV ed., **Milano, 2010.**

Cliccando sul link del titolo del volume si accede a **La Mia Biblioteca**, l'archivio Wolters Kluwer dei volumi in formato digitale.

![](_page_28_Picture_6.jpeg)

**Bibliografia** 

## 9. I documenti – Le Guide Pratiche – le correlazioni esterne: ITER PROCESSUALI

**ITER PROCESSUALI** è il tutor online che guida l'utente in tutte le fasi della procedura, garantendo la sicurezza di compiere sempre la scelta giusta al momento giusto.

![](_page_29_Picture_23.jpeg)

![](_page_29_Picture_3.jpeg)

I collegamenti da Leggi d'Italia Legale verso Leggi d'Italia In Pratica sono tre:

- 1. Dal menù in alto, attraverso il pulsante «Leggi d'Italia In Pratica Legale»
- 2. Dalla lista risultati della maschera di ricerca generale, attraverso il tab «In Pratica Legale»
- 3. Dalle correlazioni presenti negli articoli di legge e di codice

![](_page_30_Picture_5.jpeg)

1. Dal menù in alto, attraverso il pulsante «Leggi d'Italia In Pratica Legale» si accede all'home page di In Pratica Legale

![](_page_31_Picture_11.jpeg)

**2. Nella lista risultati della maschera di ricerca generale, è presente il tab «In Pratica Legale»** Cliccando su uno dei risultati si accede direttamente alla Guida Pratica.

![](_page_32_Picture_15.jpeg)

![](_page_32_Picture_3.jpeg)

**3. Nelle correlazioni presenti negli articoli di codice o di legge, è presente anche «In Pratica Legale»** Cliccando sul link si accede alla lista delle Guide Pratiche collegate dalla quale si sceglie quella di interesse.

![](_page_33_Picture_2.jpeg)

![](_page_33_Picture_3.jpeg)